calibrage des appareils électriques\_roro1111\_réponse du 24-03-2023 [Re: le calibrage des appareils électriques](http://www.volta-electricite.info/forums-volta-electricite/viewtopic.php?p=72661&sid=245b205b9ddb0cb631750b5964b7ab9e#p72661)

[Message p](http://www.volta-electricite.info/forums-volta-electricite/viewtopic.php?p=72661&sid=245b205b9ddb0cb631750b5964b7ab9e#p72661)ar **[roro1111](http://www.volta-electricite.info/forums-volta-electricite/memberlist.php?mode=viewprofile&u=180&sid=245b205b9ddb0cb631750b5964b7ab9e)** » ven. 24 mars 2023 00:00

Bonsoir pericles

1-Si j'ai différents câbles sur le même chemin, il faut alors les séparer pour les différencier et par suite pour les grouper en circuits et comme ça on peut savoir la valeur du coefficient de correction pour groupement ?

On est d'accord pour les multiconducteurs que chaque câble multiconducteur sera compté comme un circuit, par rapport aux câbles monoconducteurs il faut savoir le rôle de chacun de ces câbles en les groupant de la façon suivante : 2conducteurs (1phase+1neutre) se forment un circuit, 3 phases se compte un circuit, 3 phases +1N se compte un circuit et surtout les monoconducteur, c'est comme ça qu'il faut faire ?

*la seule méthode que je connaisse, c'est d'utiliser un logiciel de déroulage de câbles*

*voir [Caneco Implantation : logiciel d'implantation de matériel électrique 2D/3D| ALPI](https://www.alpi.fr/logiciels/caneco-implantation.html)*

*liste des logiciel [1-CANECO\\_Logiciels pour l installation électrique ALPI | Alpi](http://www.alpi.fr/logiciels.html)*

2-Est-ce que je peux spécifier ou obliger le logiciel Ecodial d'utiliser la section qu'on veut,( mode de pose 13/F, câbles monoconducteurs sur des chemins perforés horizontal ) par exemple :

Pour un courant de 1200 A provenant d'un alternateur triphasé à une distance de 25 m, en utilisant Ecodial on aura 4 câbles de 150 mm² en //, ma question combien de câbles de 240 mm² ou bien de 185 mm² à la place de 150 mm² ?

*je ne fait pas d' étude car : un calcul c'est un schéma et des formules et un cctp [cahier des clauses techniques particulieres \(c.c.t.p.\)](https://www.legrand.fr/sites/default/files/cctp_tgbt_puissance3-sup400a.pdf)*

*pour le choix par Ecodial du mode de pose et du système d'installation cliquez sur « modifier le mode de pose »*

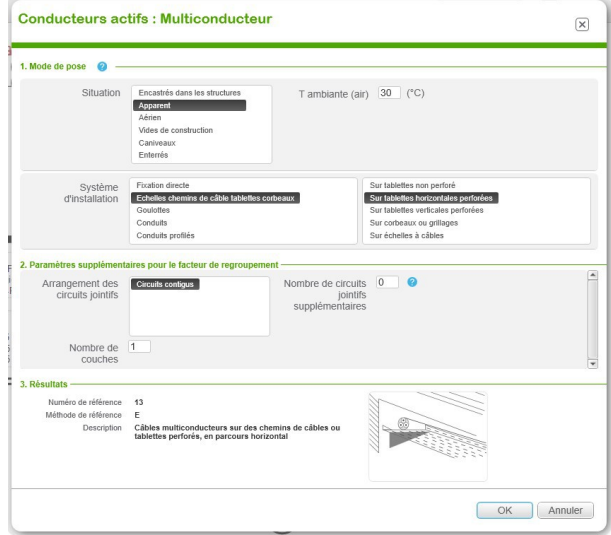

3-Ik3max, est le courant du court circuit entre les 3 phases ensemble ou peut être entre 2 phases aussi ? *voir l'étude sur les courant de court-circuit*

4-Est-ce que Iefmin, Ief2min et Iefmax sont les courants de défaut minimal et maximal ?

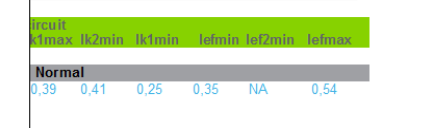

lire l'aide

5-On a déjà vu plusieurs coefficients de correction à utiliser ds le calcul des sections des câbles électriques, je suis un peu confus sur le choix des coefficients car certains documents utilisent de coefficients qui ne se trouvent pas ds le norme NFC-15-105, est ce que en utilisant les coefficients suivants sera suffisant :mode de pose (tableau BC), Iz( tableau BD ou <mark>BE</mark>),température(tableau BF1 ou BF2), groupement( tableau BG1), couches(tableau BG2),ainsi les tableaux :BH, BJ,BK1,BK2,BK3 et BL ? *oui, ce sont les tableaux employés pour les calculs*

## *les tableau BE, BF2, BK1, BK2, BK3 et BL concerne les Facteurs de correction pour les câbles enterrés.*

*la liste ci-après permet le calcul des câbles air ambiant*

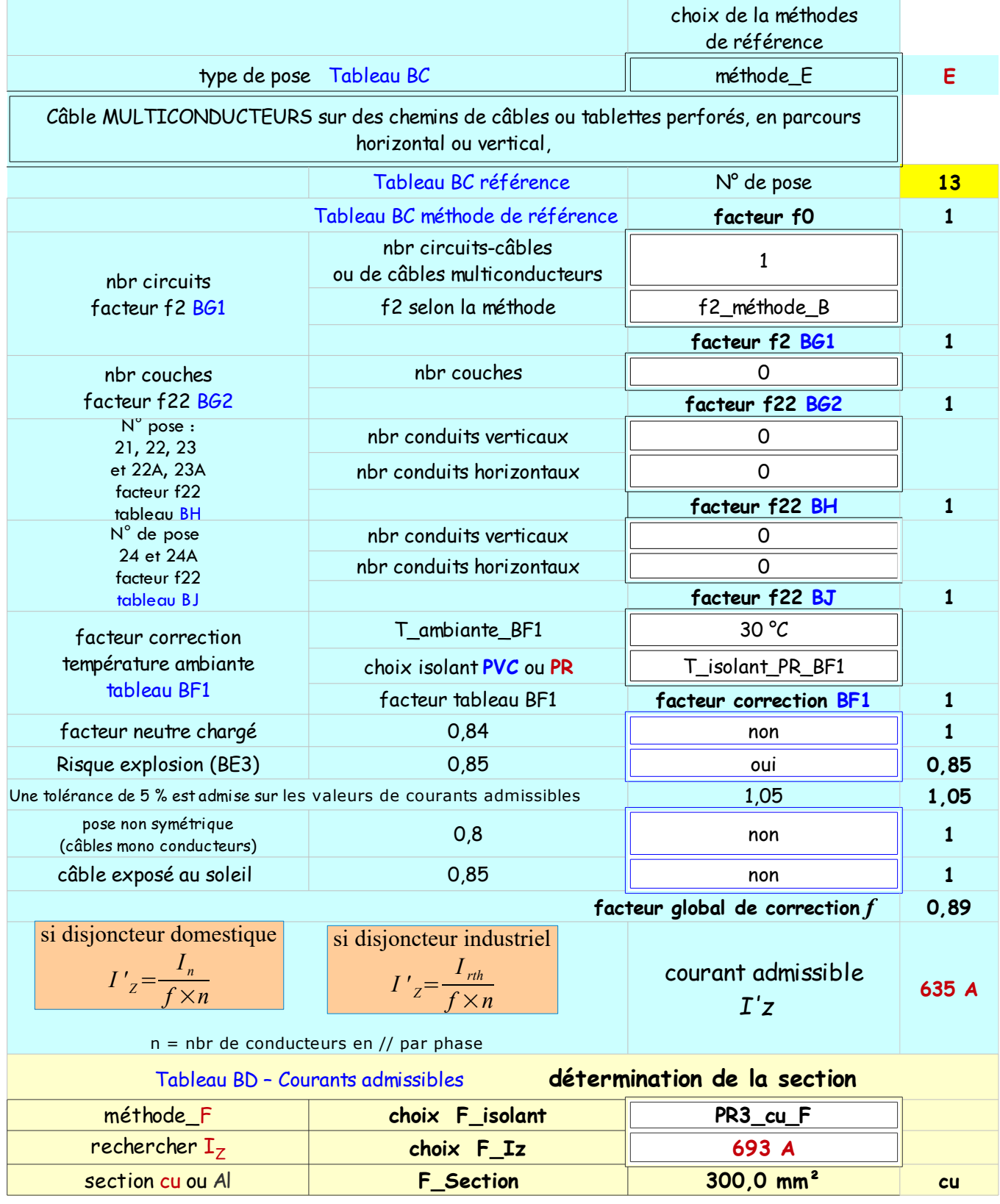

6-Ds le calcul des contraintes thermiques on s'intéresse au courant Ik1min ou Ik2min qui se trouvent ds la photo jointive pour chercher la section pour un temps donné ou de savoir le temps pour une section donnée, n'est ce pas ?

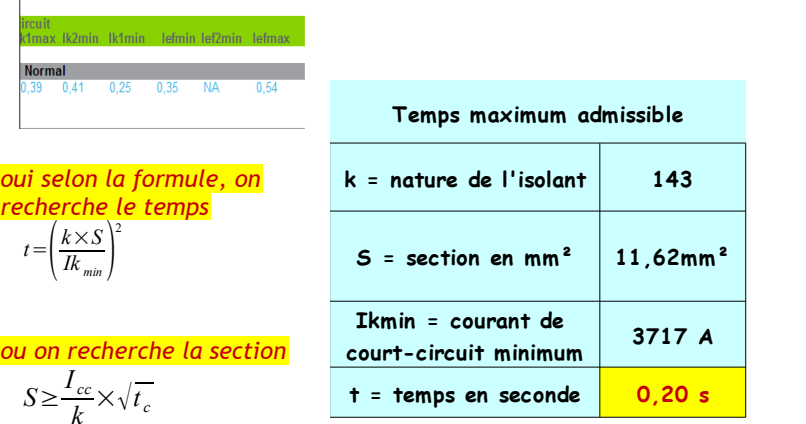

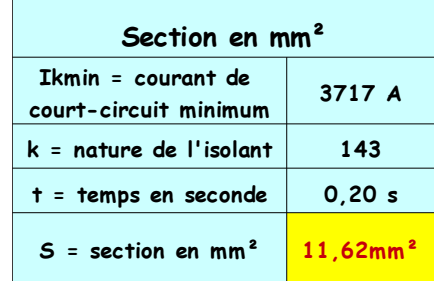

7-Vous avez écrit : oui, toute fois il faut compléter l'étude pour définir :

– Ik1min pour calculer la contrainte thermique du câble Ik²min × t

– La contrainte thermique admissible par le câble k² S² ⋅

- vérifier que  $lk^2$ min × t est < à  $K^2 \cdot S^2$ 

Pourquoi il faut tenir compte de la contrainte thermique si le logiciel ou mon calcul va donner la valeur de la section convenable pour les donnés que j'ai ?

*si le calcul est fait avec un tableur il faut rentrer les données et vérifier que la section supporte les contraintes thermiques suivant le temps de contact lors du défaut*

*avec un logiciel, pas de problème, il fait le job ! ! !*

8-Est-ce qu'on peut utiliser la formule : S= racine( $l^2$ .t)/K pour calculer les sections des câbles électrique comme ds le cas du câble « PE » ou non et pourquoi ?

*cette formule correspond à la recherche de la section suivant l' Icc, le temps du contact et le facteur K*

9-D'où vous avez cherché la formule du courant de c.c min qui : I cc mini= 0,8 U/2 L ρ 2 ( 1/Sph+ 1/S PE ) ? ⋅

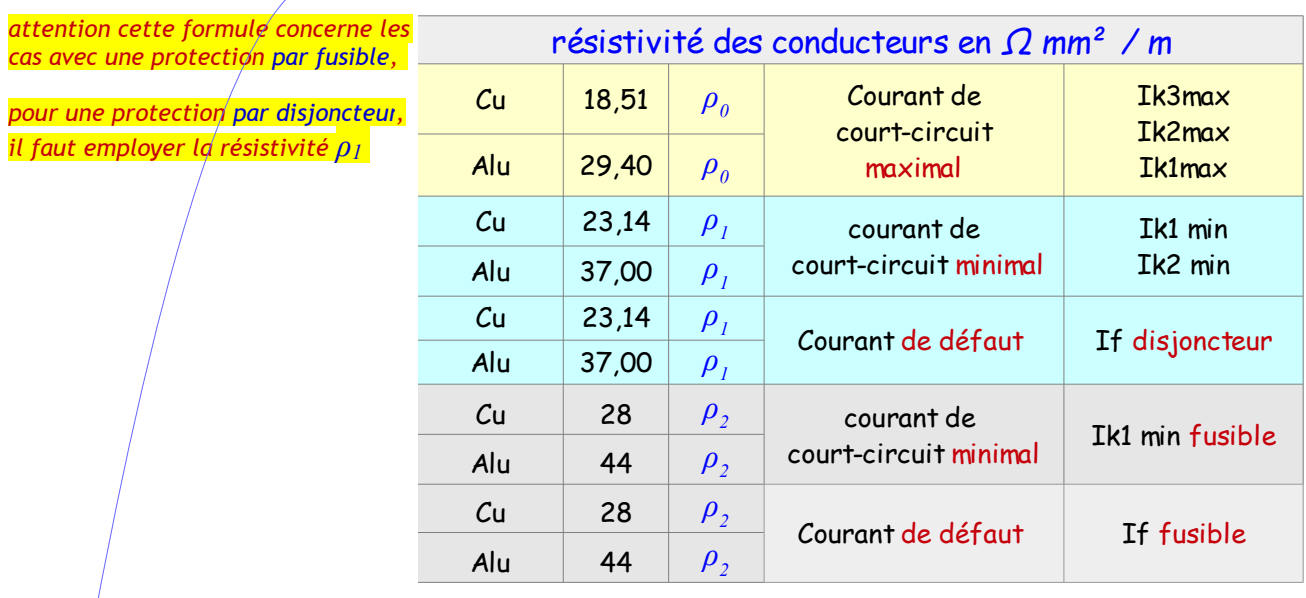

*il y a quelques années j'ai fait un mémo sur « le calcul et importance du courant de court-circuit minimal » qui résume le calcul de Ik1min selon les schémas de liaison à la terre TN, ITSN,ITAN et TT.*

*les formules sont issues de ce document: voir le lien <https://www.cjoint.com/c/MCyn2q0CLxp>*

10-Quel est votre avis par rapport au logiciel [https://www.cableapp.com](https://www.cableapp.com/) utilisé pour le calcul de la section d'une câble électrique ? *je ne pas connais pas ce logiciel*